# Lecture 13: Mutable Functions

Brian Hou July 12, 2016

- Project 2 is due today (submit early and often)
	- Look at your Hog submission for composition feedback
- Midterm is on 7/14 from 5-8 PM in 2050 VLSB
	- TA-led review session during lecture tomorrow
	- Office hours after 3 PM on Thursday and on Friday have been rescheduled
	- More information on Piazza

# Roadmap

Introduction

Functions

Data

Mutability

Objects

Interpretation

Paradigms

Applications

- This short week (Mutability), the goals are:
	- To explore the power of values that can *mutate*, or change

# Mutable Functions

#### Functions That Change

How can we model a bank account that has a balance of \$100?

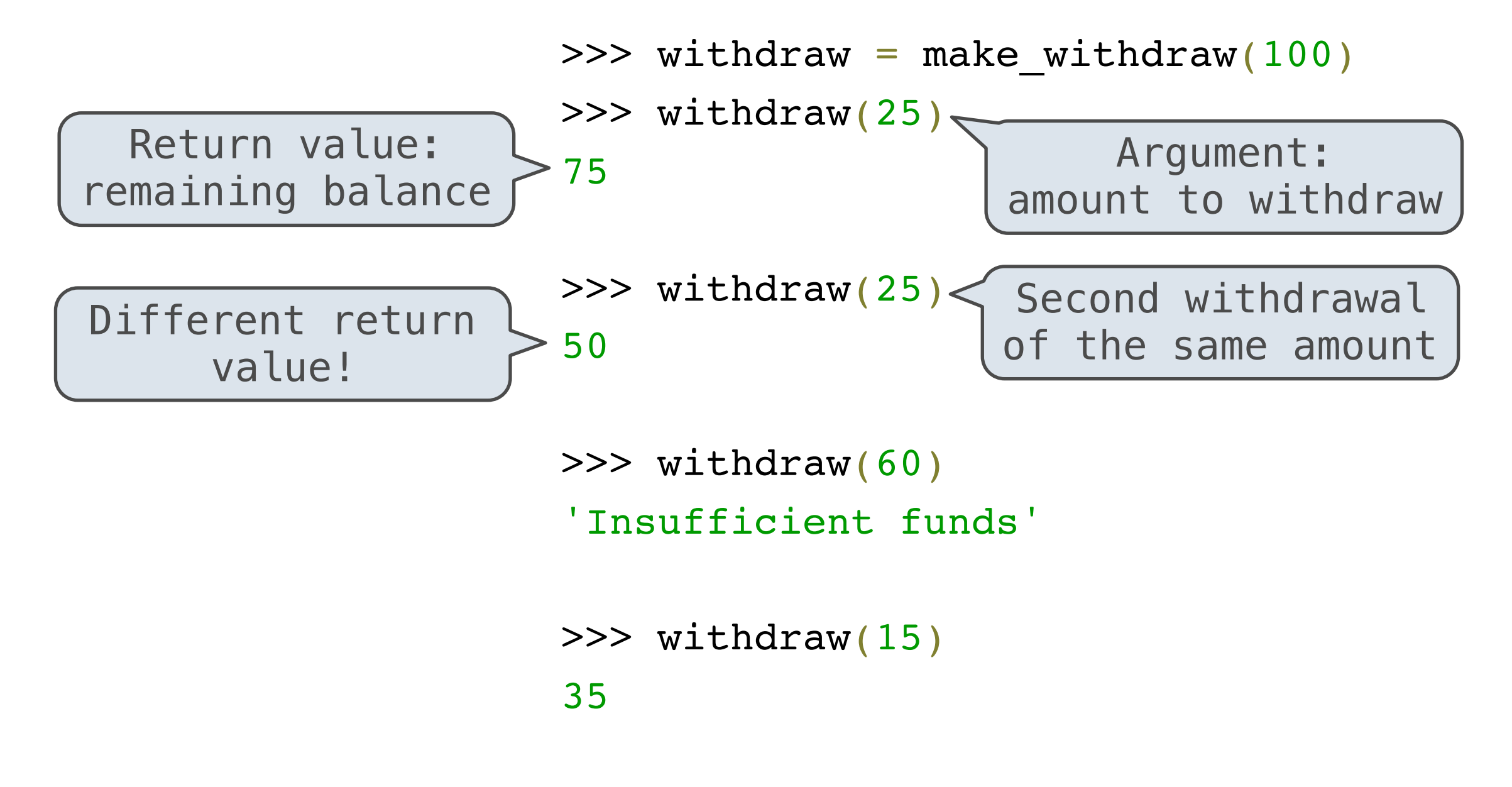

**Where is this balance stored?**

#### Persistent Local State in Environments

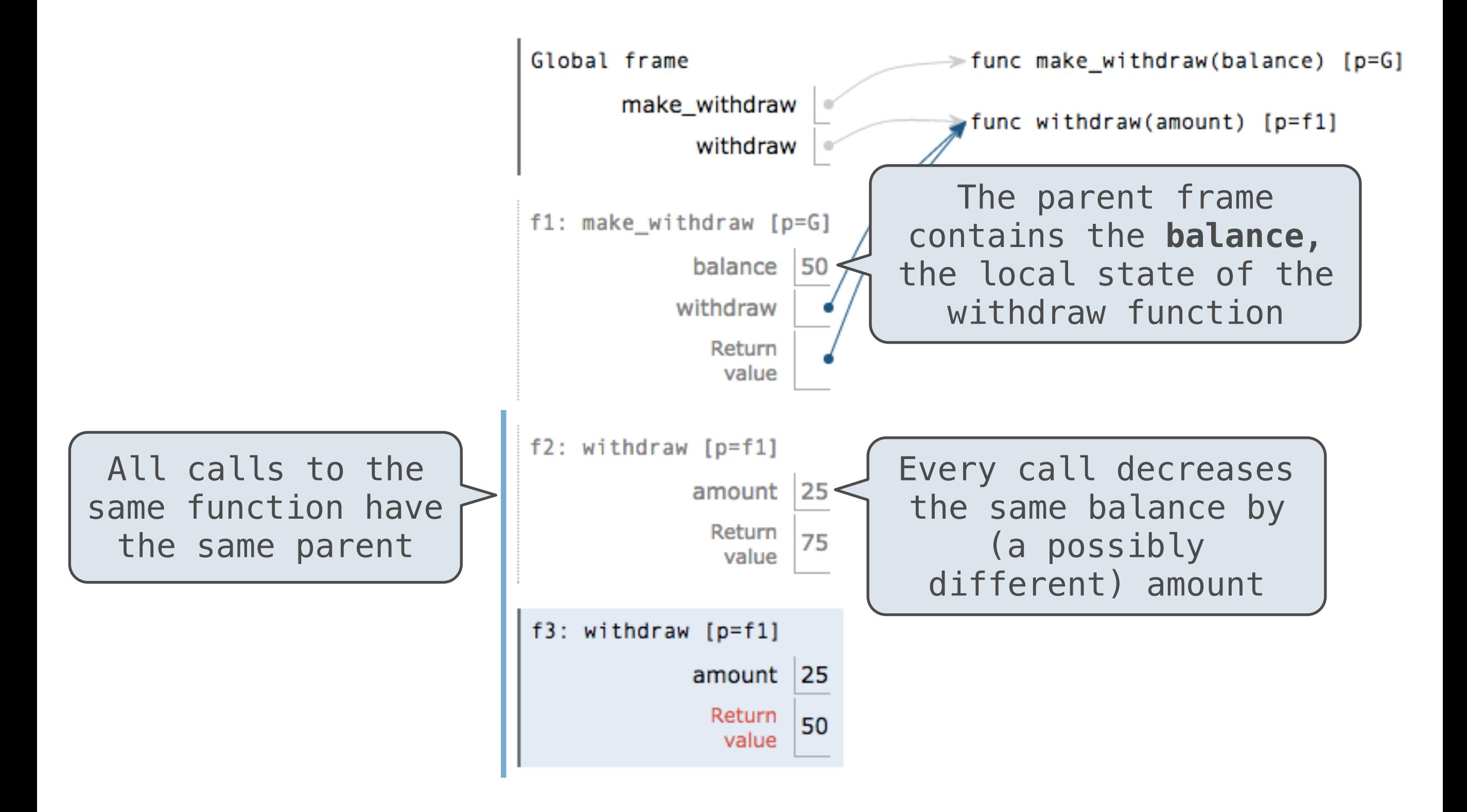

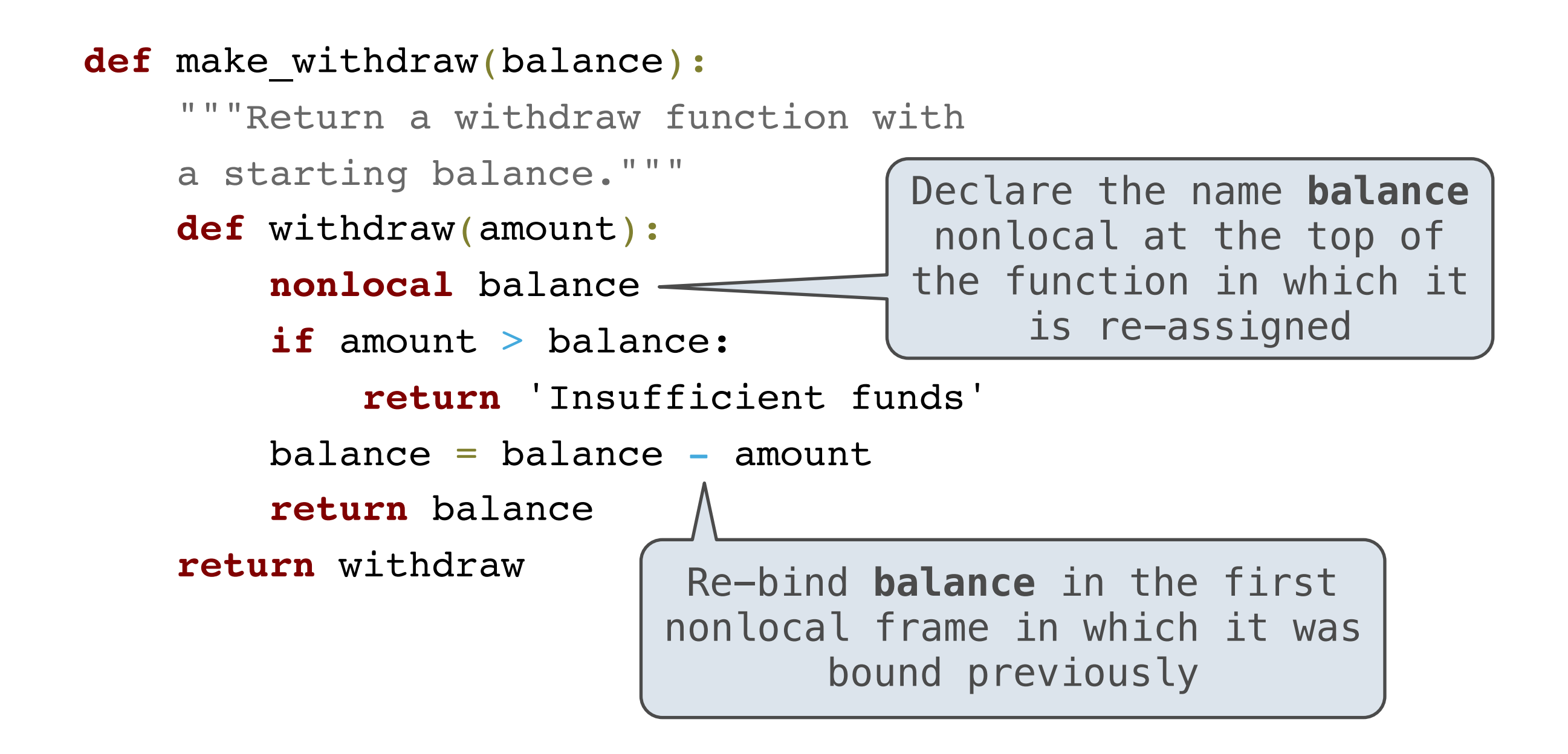

# Nonlocal Assignment

nonlocal <name>, <name>, ...

**Effect:** Future assignments to that name change its preexisting binding in the **first nonlocal frame** of the current environment in which that name is bound.

From the Python 3 language reference: **Prom the Python 3 language reference:** 

Names listed in a [nonlocal](http://docs.python.org/release/3.1.3/reference/simple_stmts.html#nonlocal) statement must refer to preexisting bindings in an enclosing scope.

Names listed in a [nonlocal](http://docs.python.org/release/3.1.3/reference/simple_stmts.html#nonlocal) statement must not collide with pre-existing bindings in the local scope.

Current frame

Python Docs: an

<http://www.python.org/dev/peps/pep-3104/> [http://docs.python.org/release/3.1.3/reference/simple\\_stmts.html#the-nonlocal-statement](http://docs.python.org/release/3.1.3/reference/simple_stmts.html#the-nonlocal-statement)

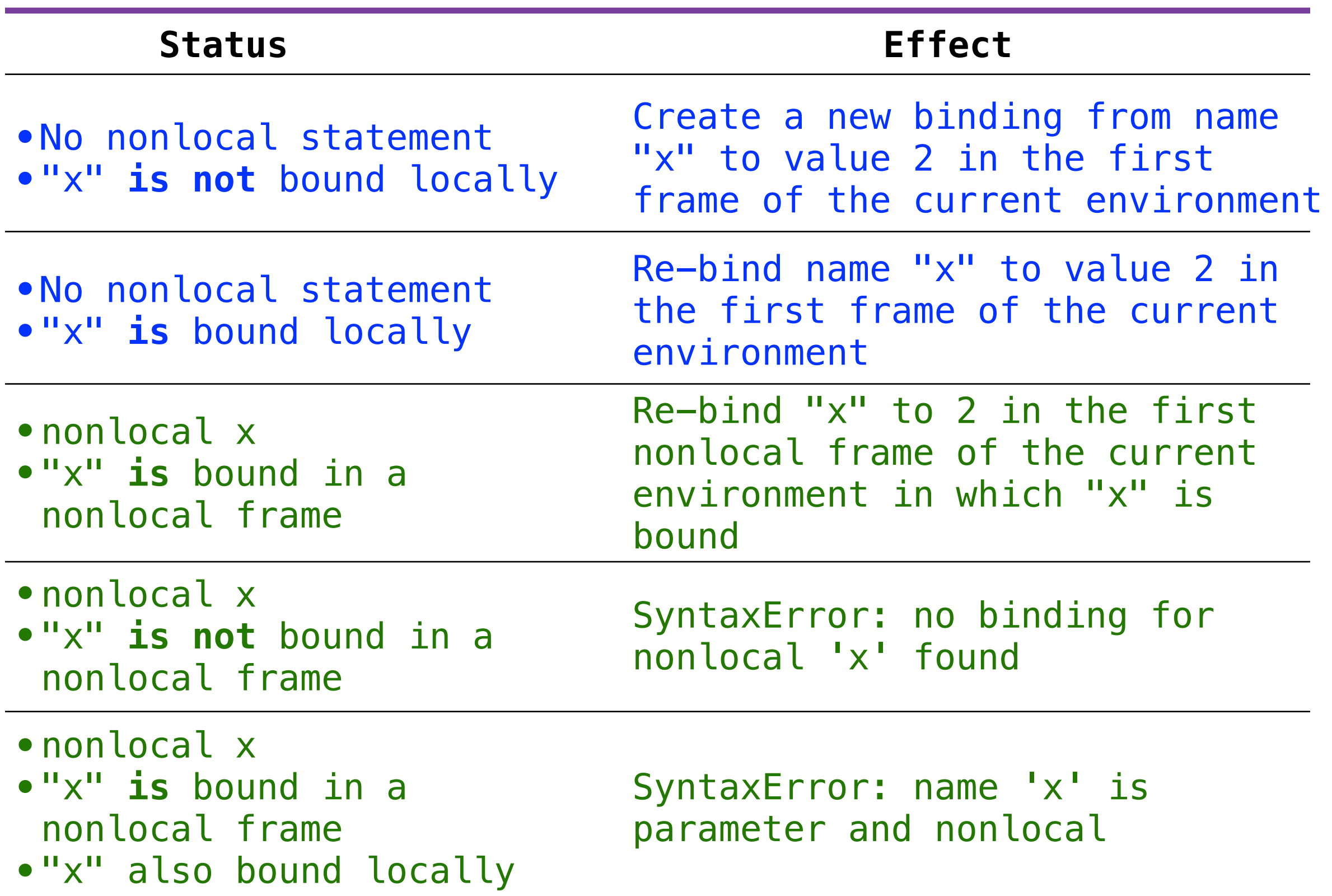

```
def make_withdraw(balance):
     def withdraw(amount):
         # nonlocal balance
         if amount > balance:
             return 'Insufficient funds'
        balance = balance - amount return balance
     return withdraw
                                       Local assignment
```
UnboundLocalError: local variable 'balance' referenced before assignment

Python pre-computes which frame contains each name before executing the body of a function.

Within the body of a function, all instances of a name must refer to the same frame.

#### Accounts

### Mutable Sequences (demo)

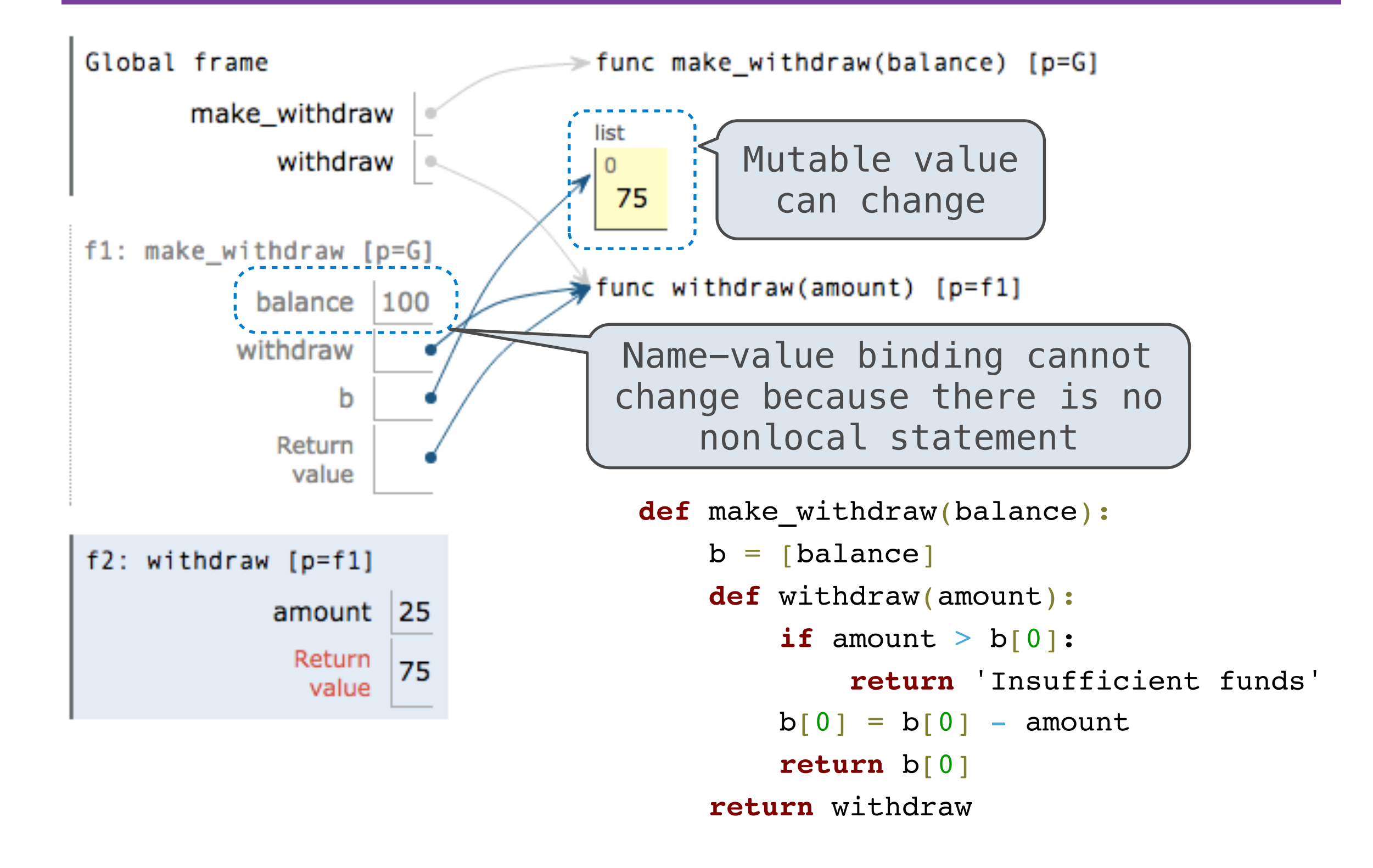

```
>>> brian = make_withdraw(100)
\gg marvin = make_withdraw(100000)
\gg brian(10)
```

```
90
```

```
>>> marvin(10000)
90000
```

```
>>> brian(100)
'Insufficient funds'
```

```
>>> marvin(100)
89900
```
# Break!

Expressions are **referentially transparent** if substituting an expression with its value does not change the meaning of a program.

 $mul(add(2, mul(4, 6)), add(3, 5))$ 

mul(add(2, 24 ), add(3, 5))

mul( 26 , add(3, 5))

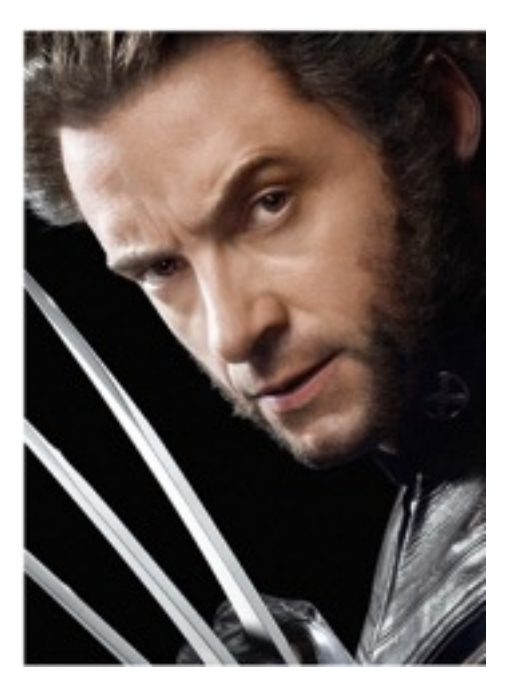

• Mutation operations violate the condition of referential transparency because they do more than just return a value; **they change the environment**

# Mutating Linked Lists

#### **Summary**

- The nonlocal statement allows us to mutate name-value bindings in a nonlocal frame
- Mutation is a powerful tool, but it also makes reasoning about programs more difficult
- The truth is: we don't usually use nonlocal to build our own objects with mutable state
	- We'll see another way next week
- Good luck on the midterm!